#### **EXAMPLES**

#### **FOR**

#### **SUSPICION-BASED DRUG TESTS**

## **Applicant Referrals:**

### **Example #1:**

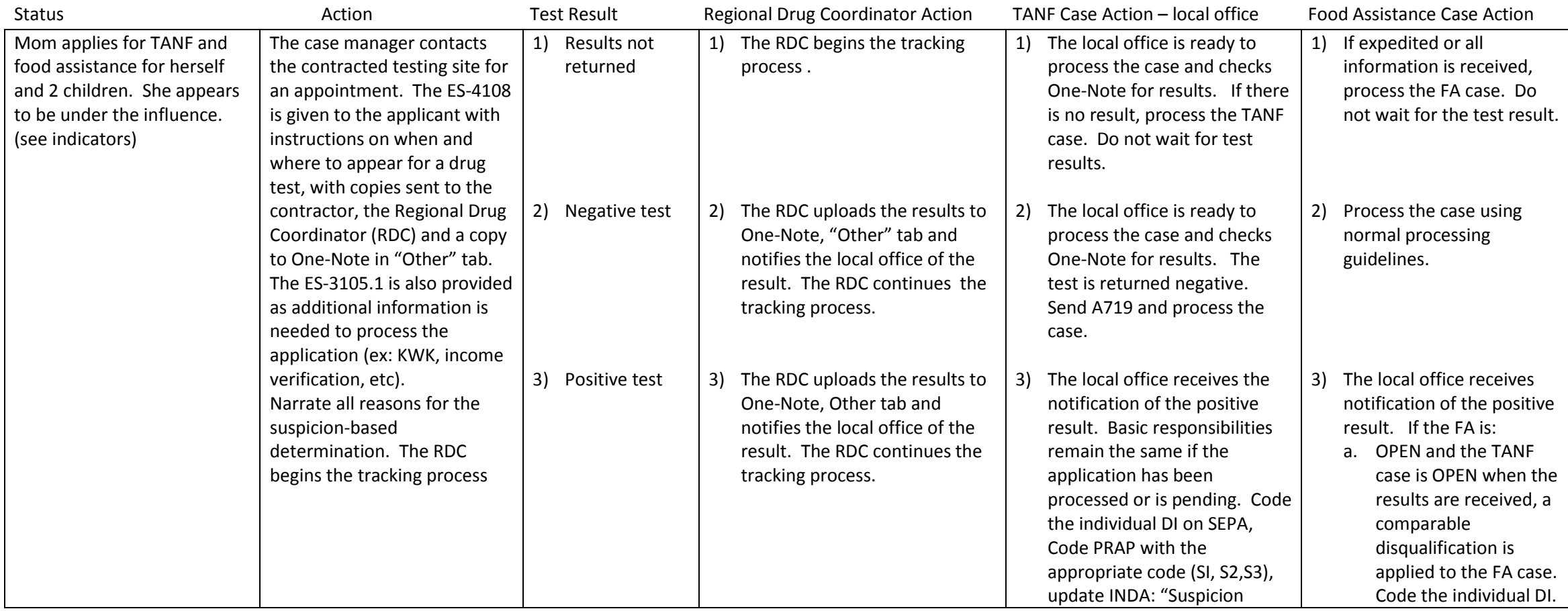

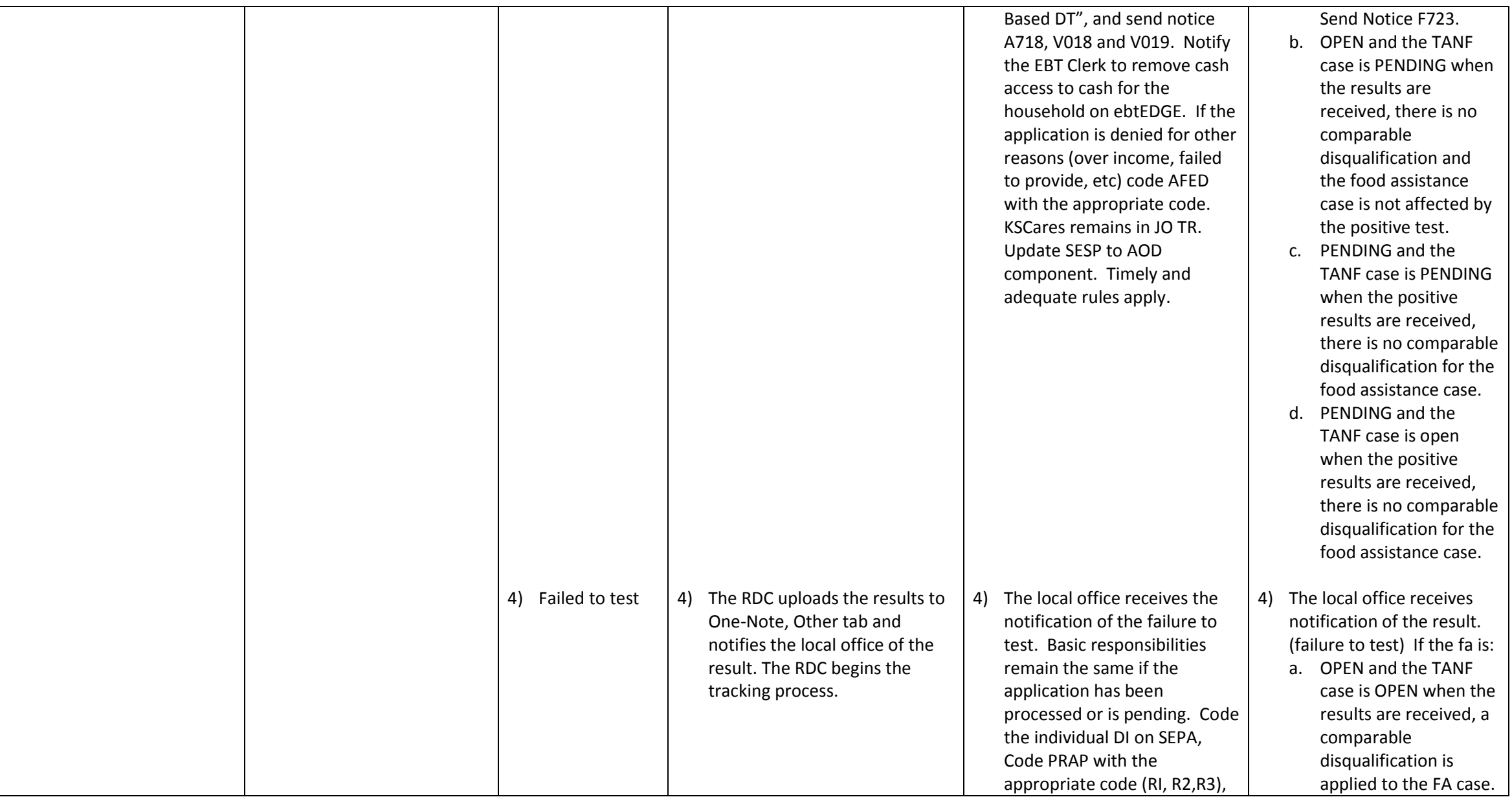

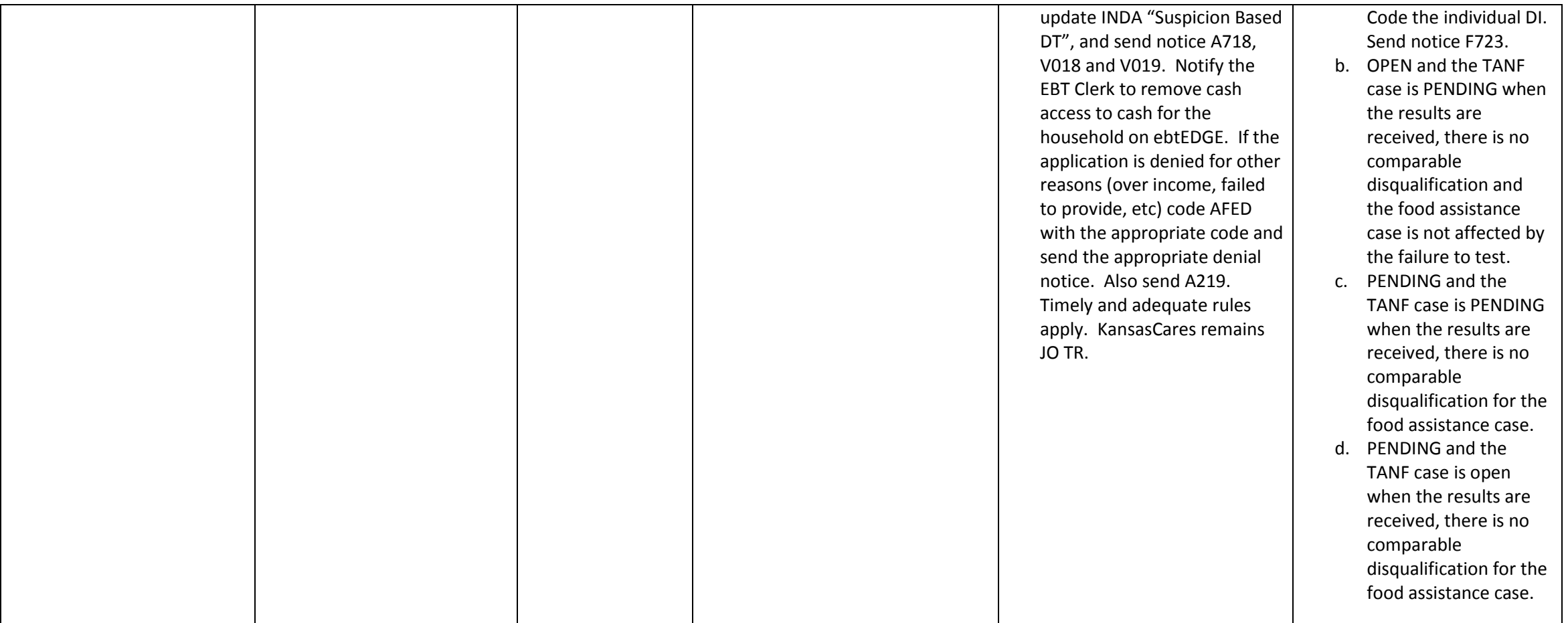

# **Example #2:**

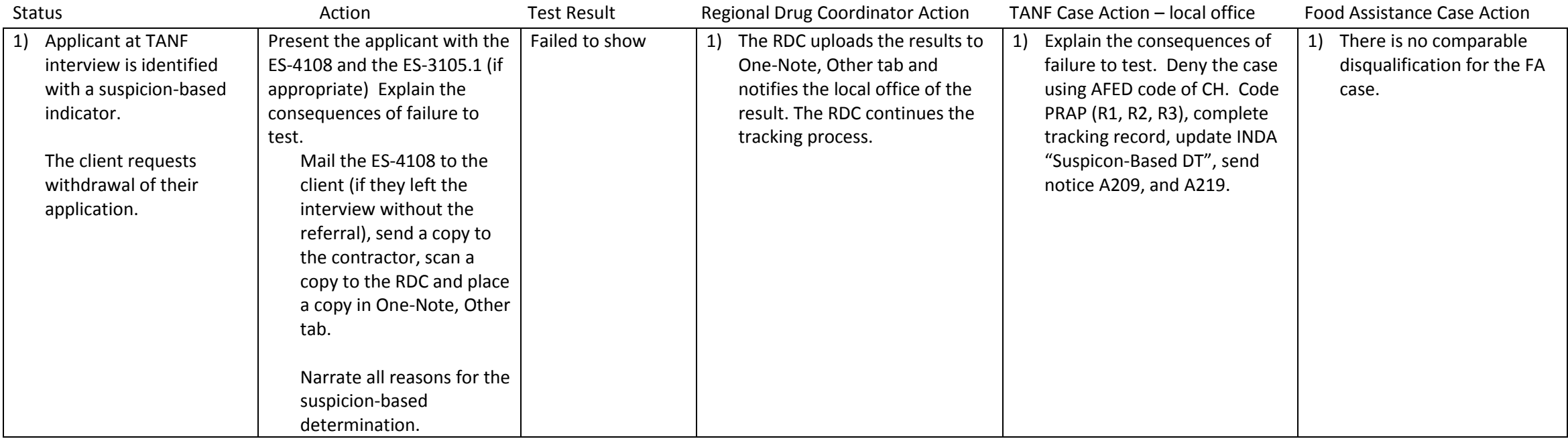

# **Example #3:**

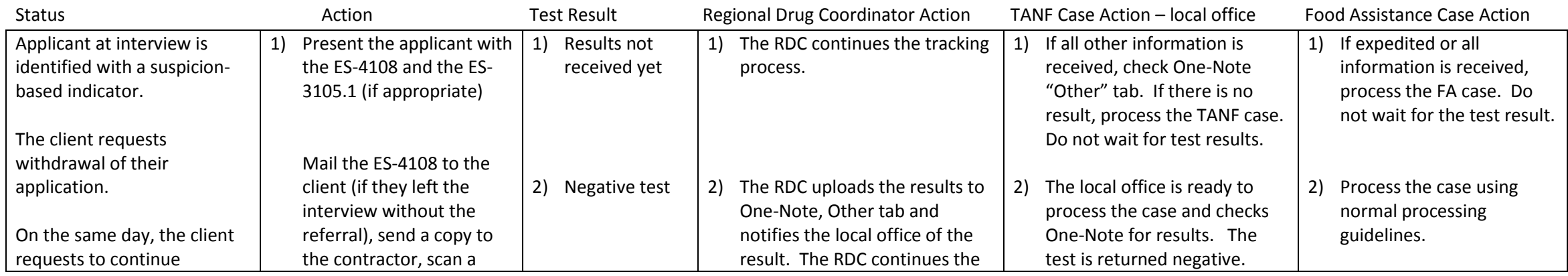

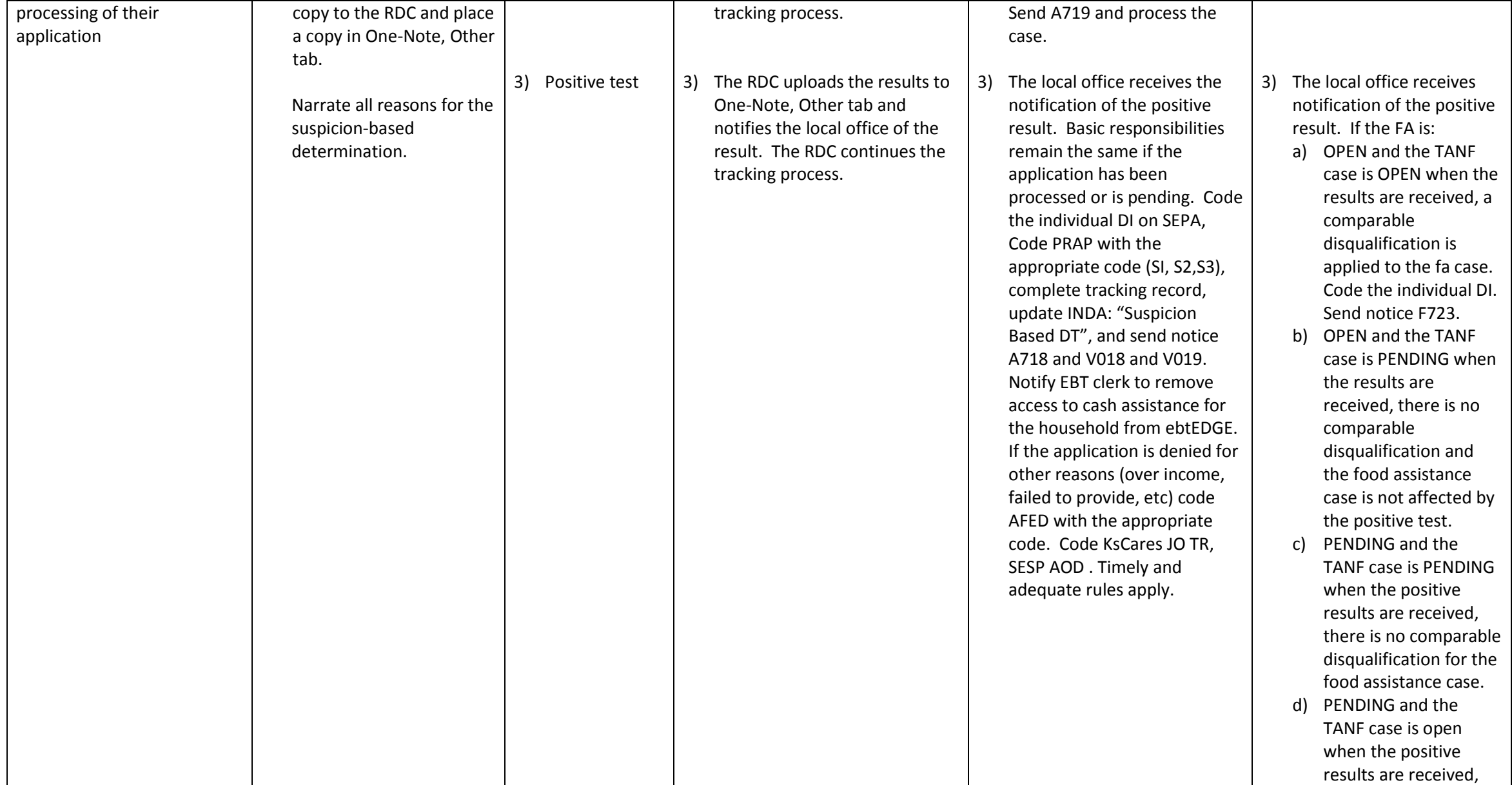

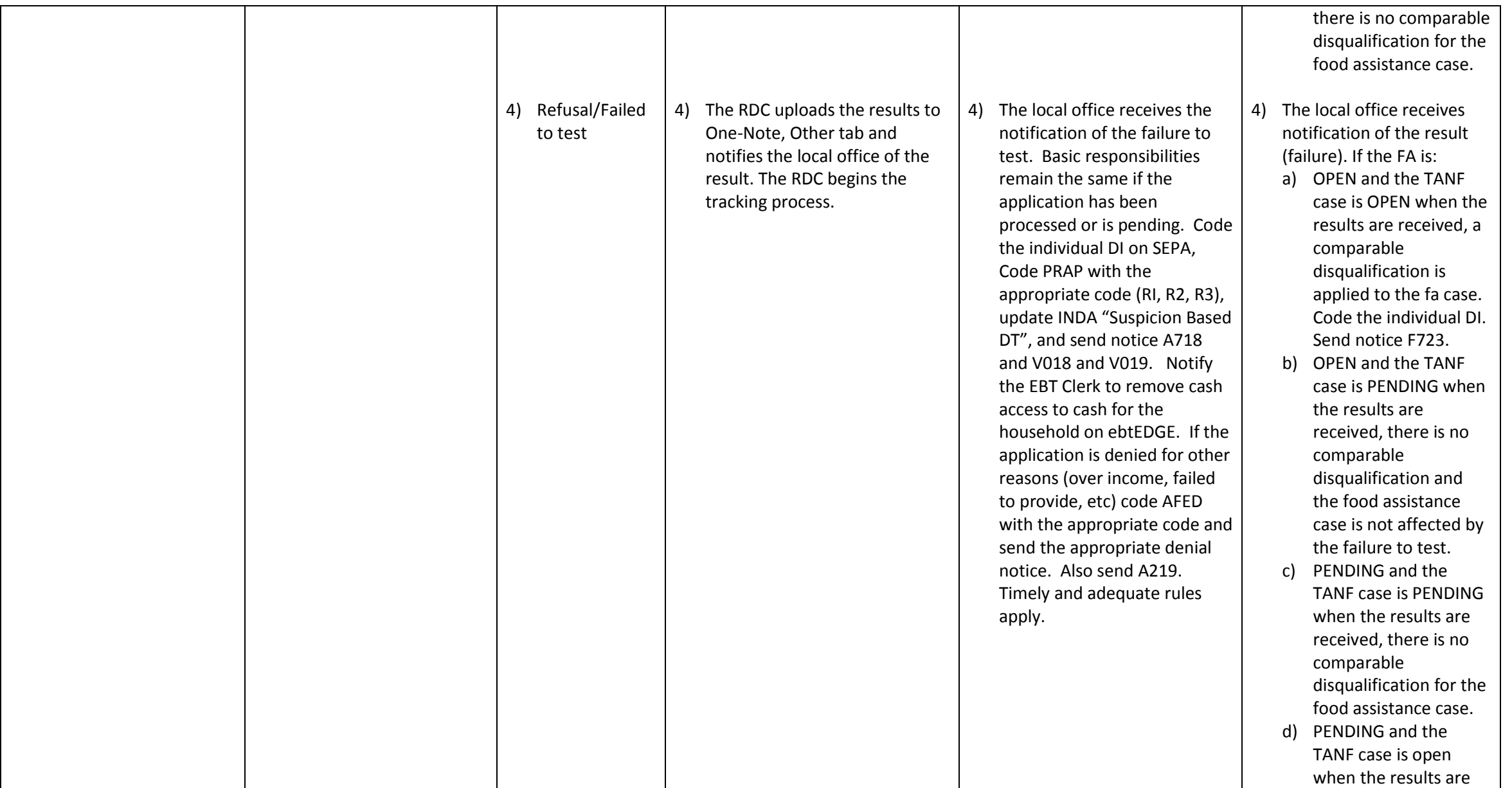

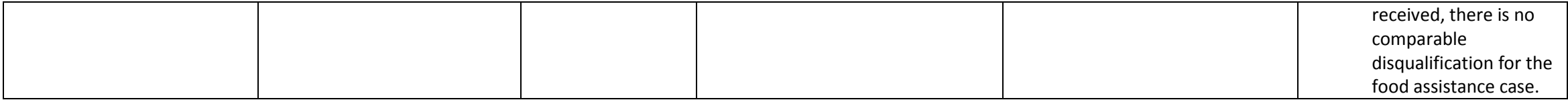

### **Example #4:**

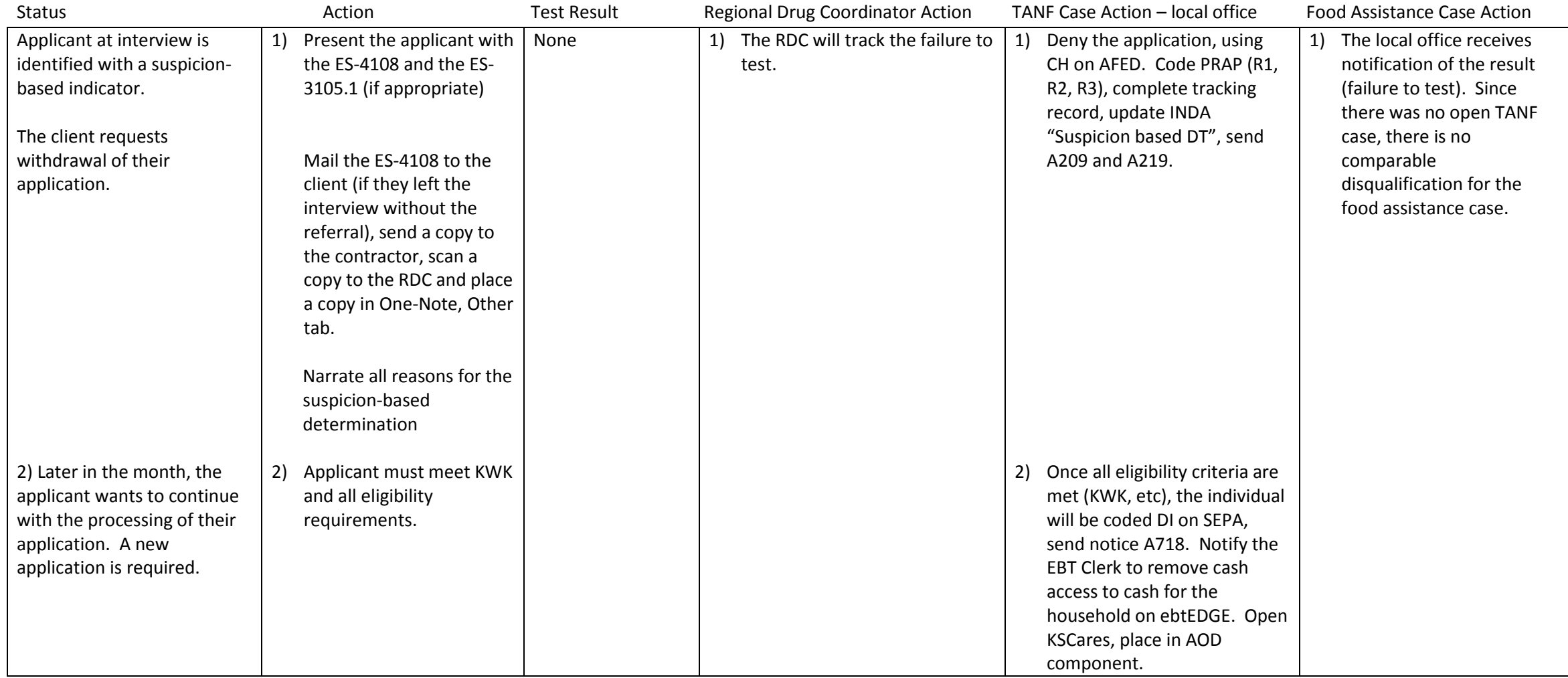

# **Example #5:**

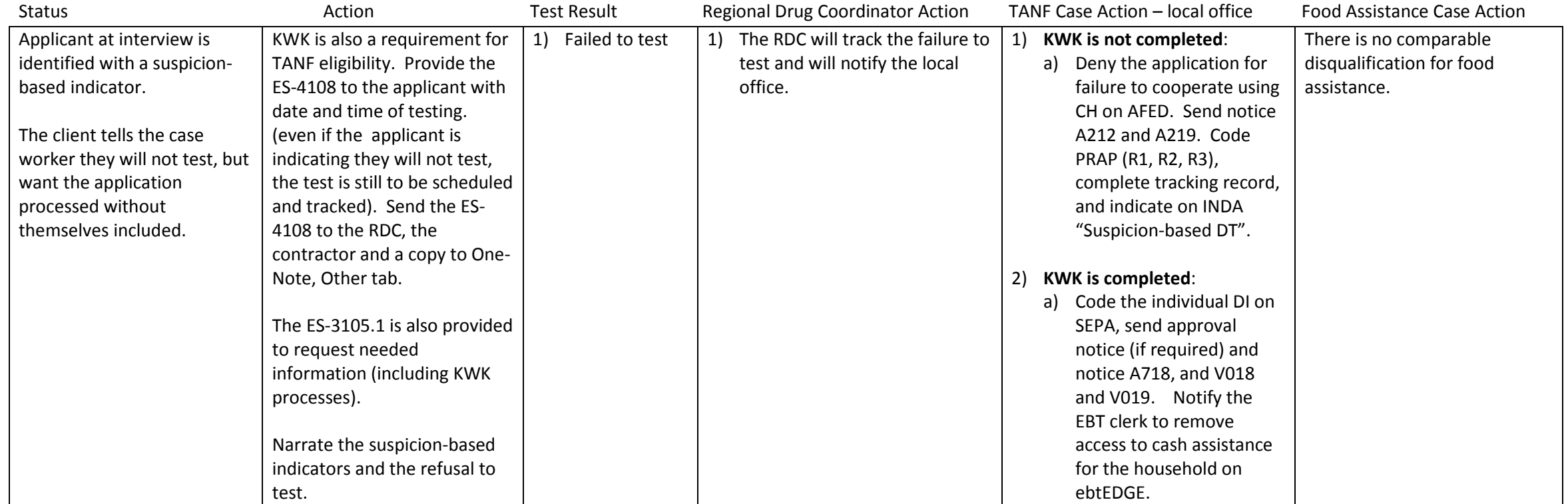

## **Recipient Referrals:**

# **Example #6:**

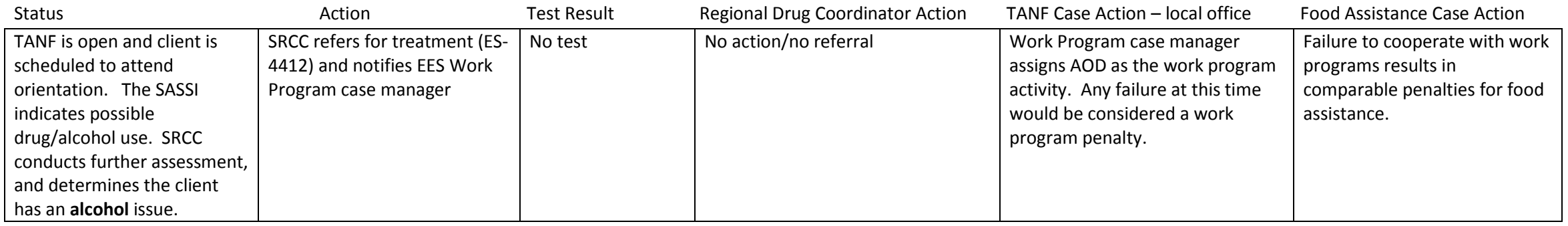

### **Example #7:**

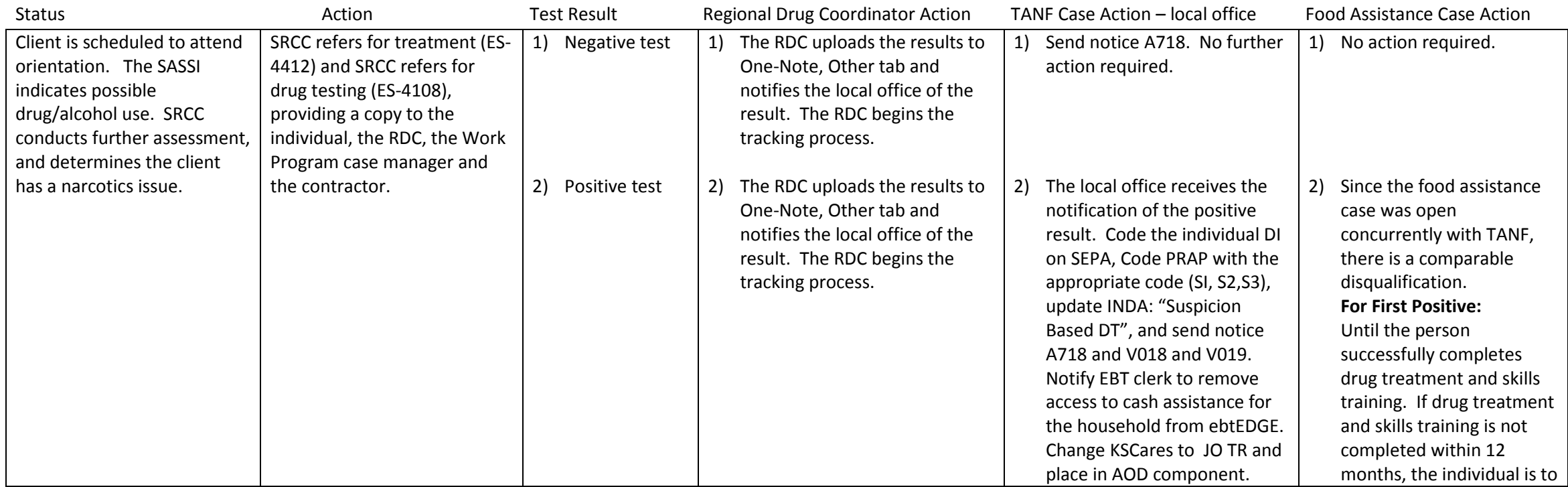

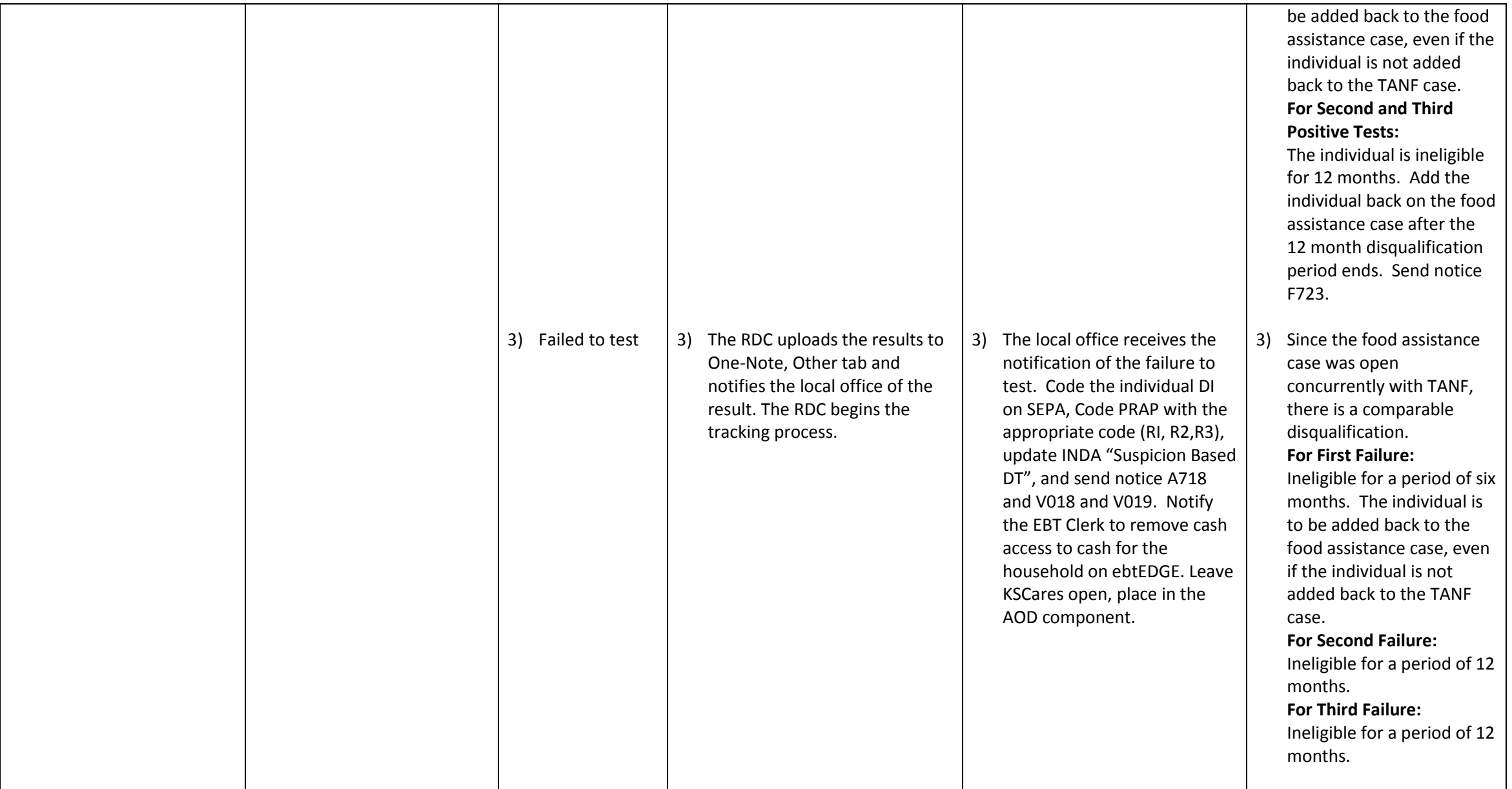

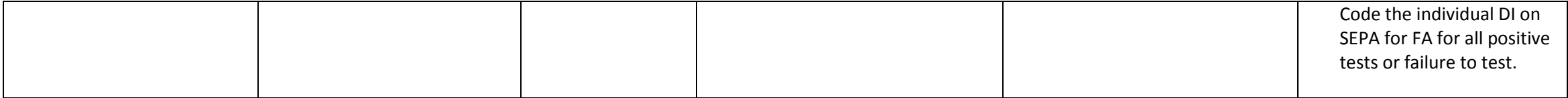

### **Example 8:**

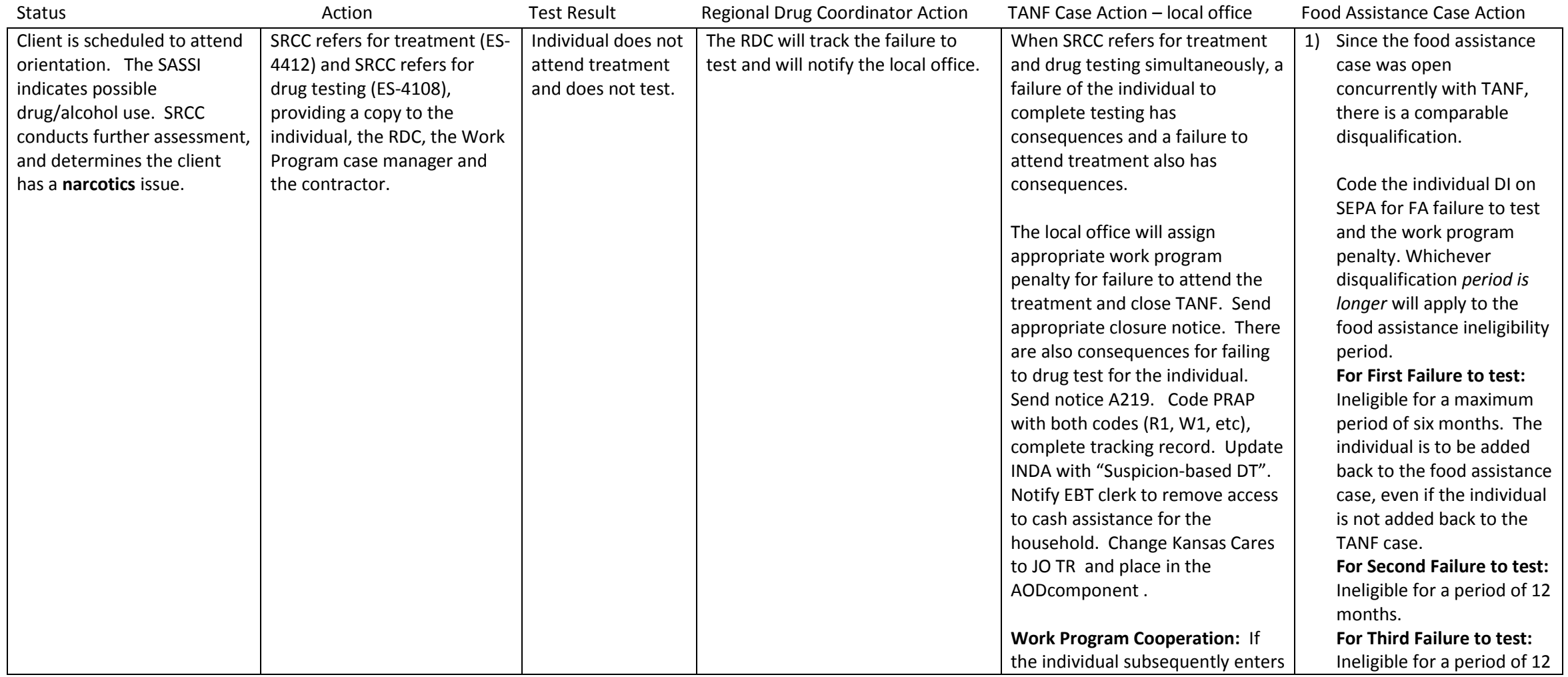

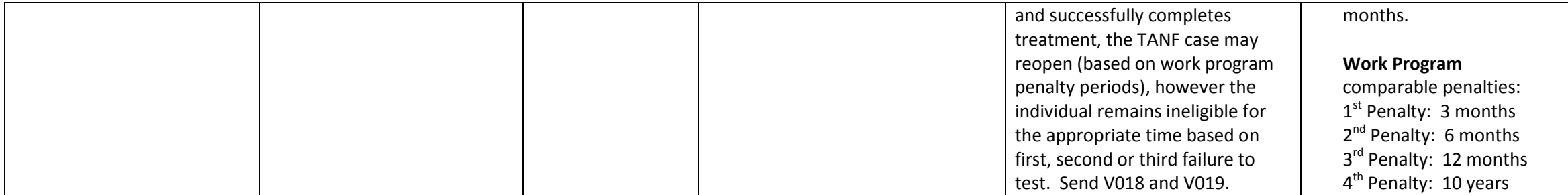

## **Regaining Eligibility:**

## **Example 9:**

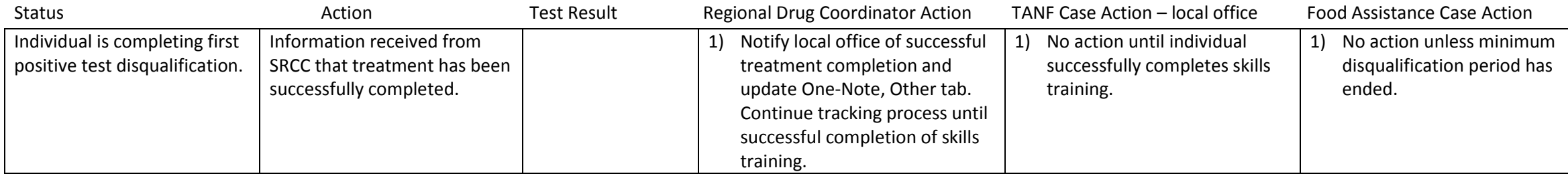

# **Example 10:**

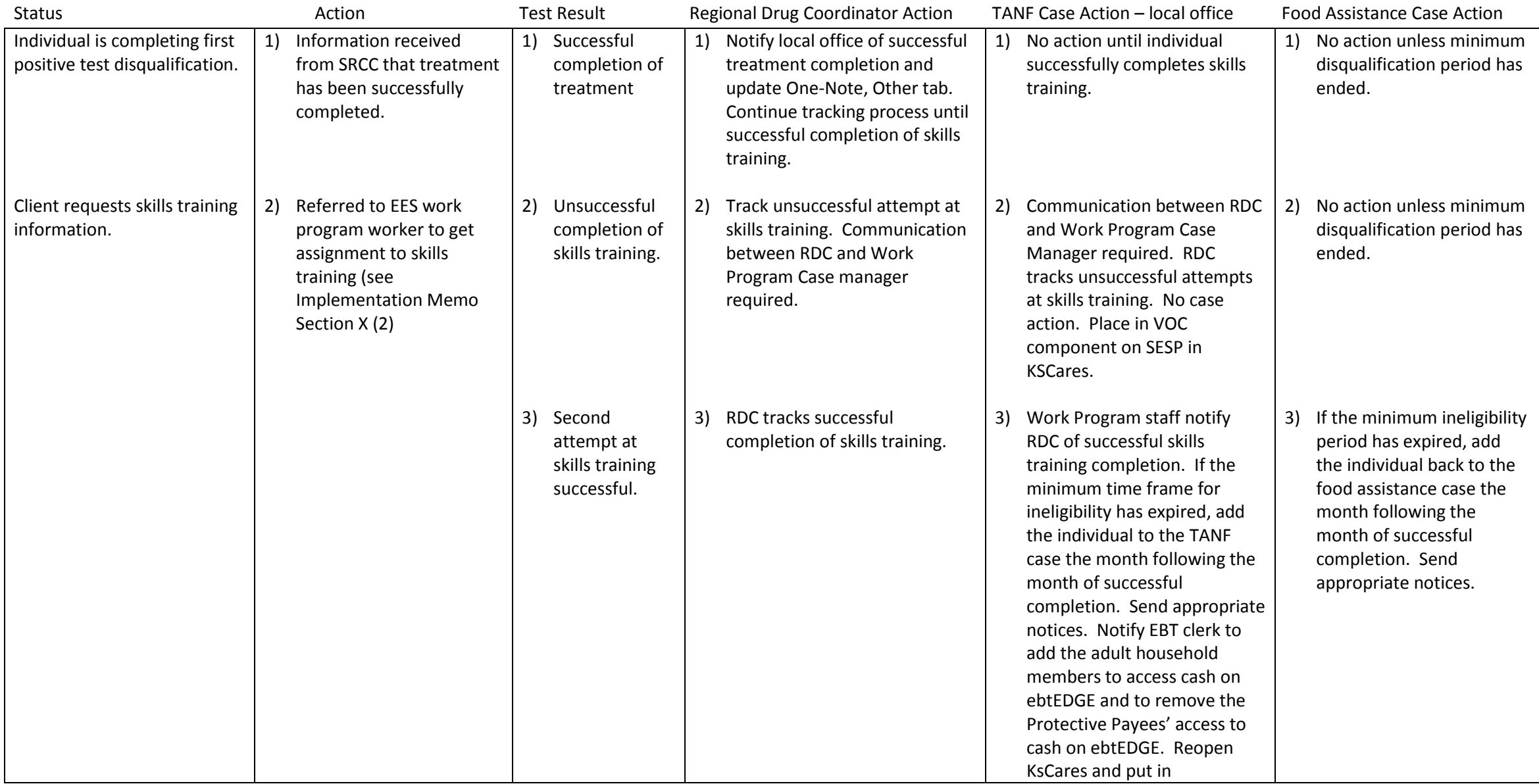

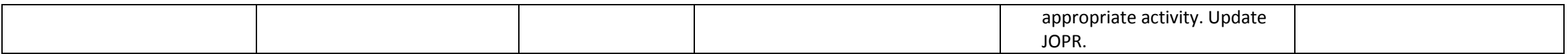

### **Example 11:**

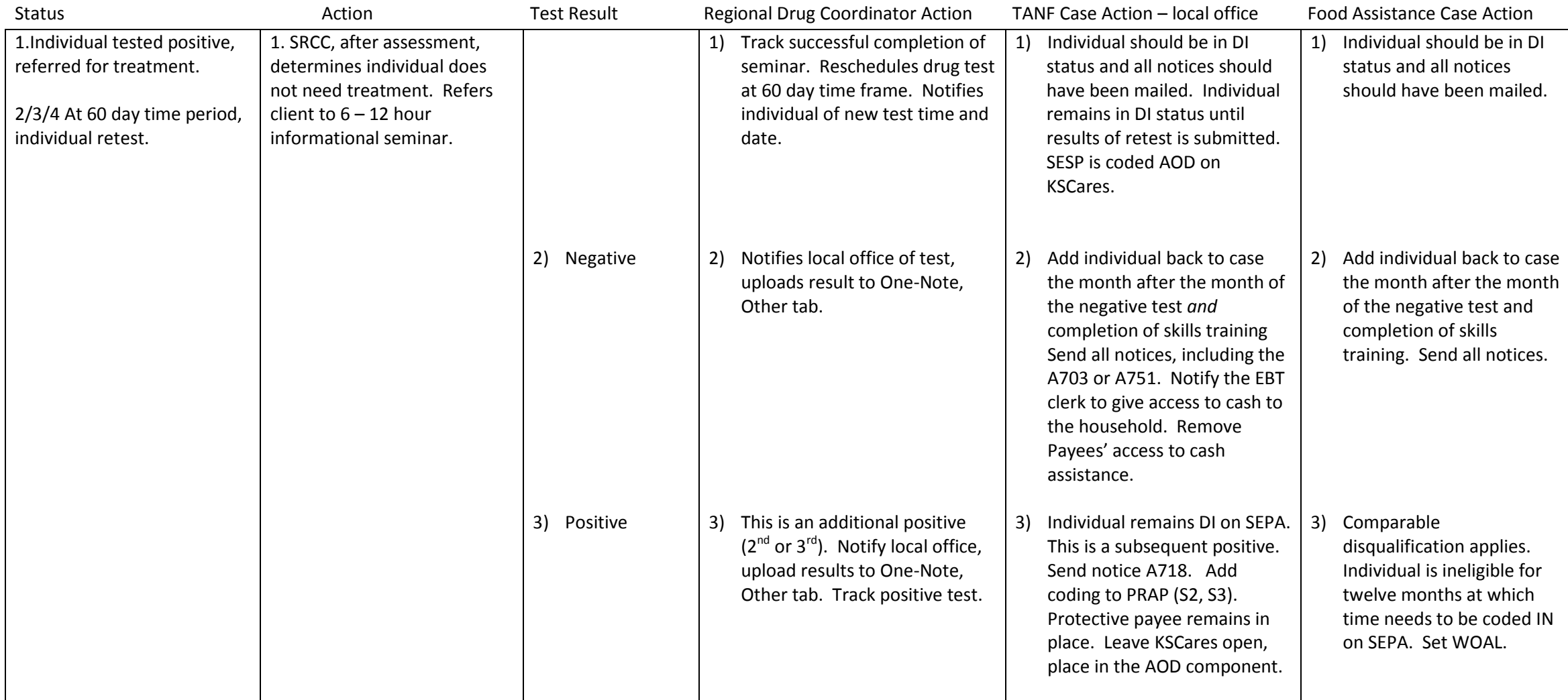

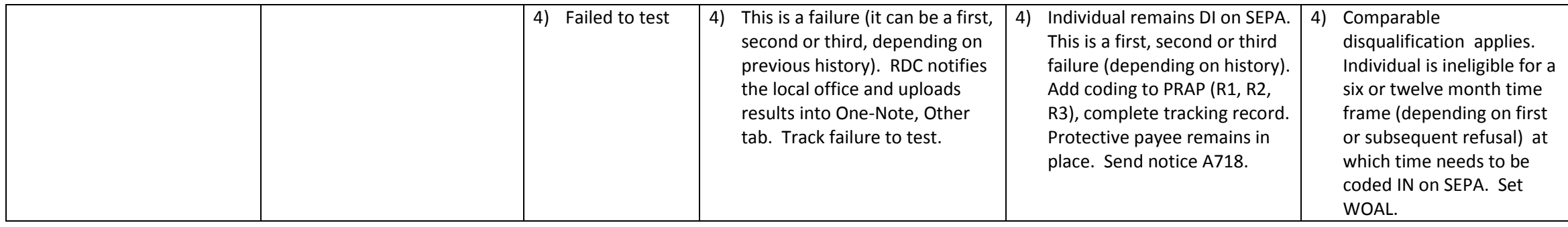

### **Example 12:**

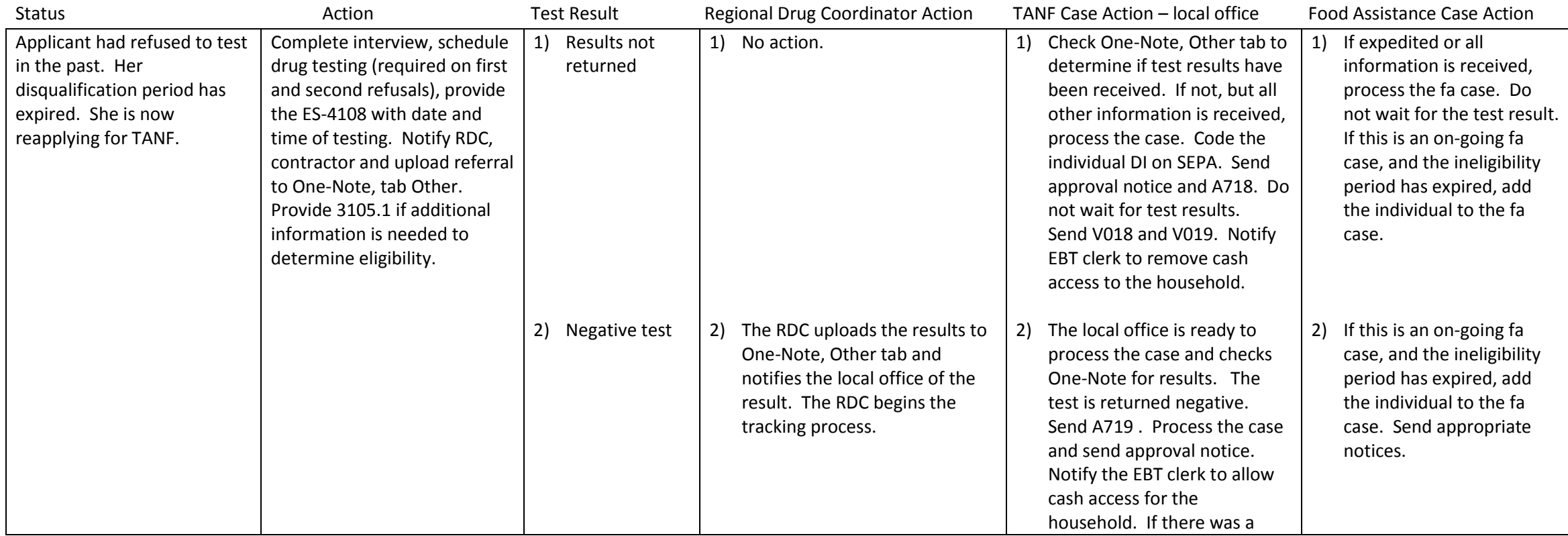

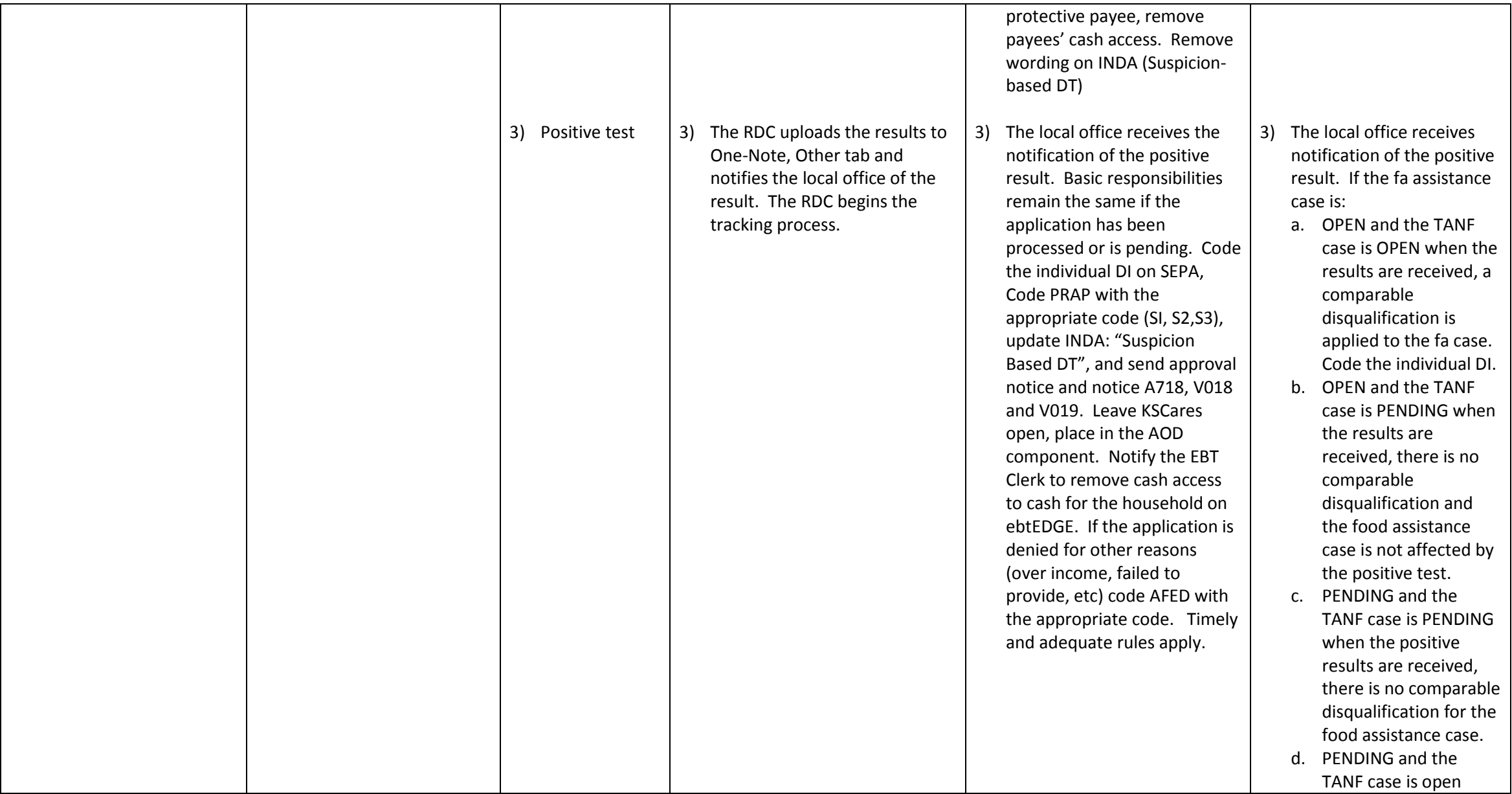

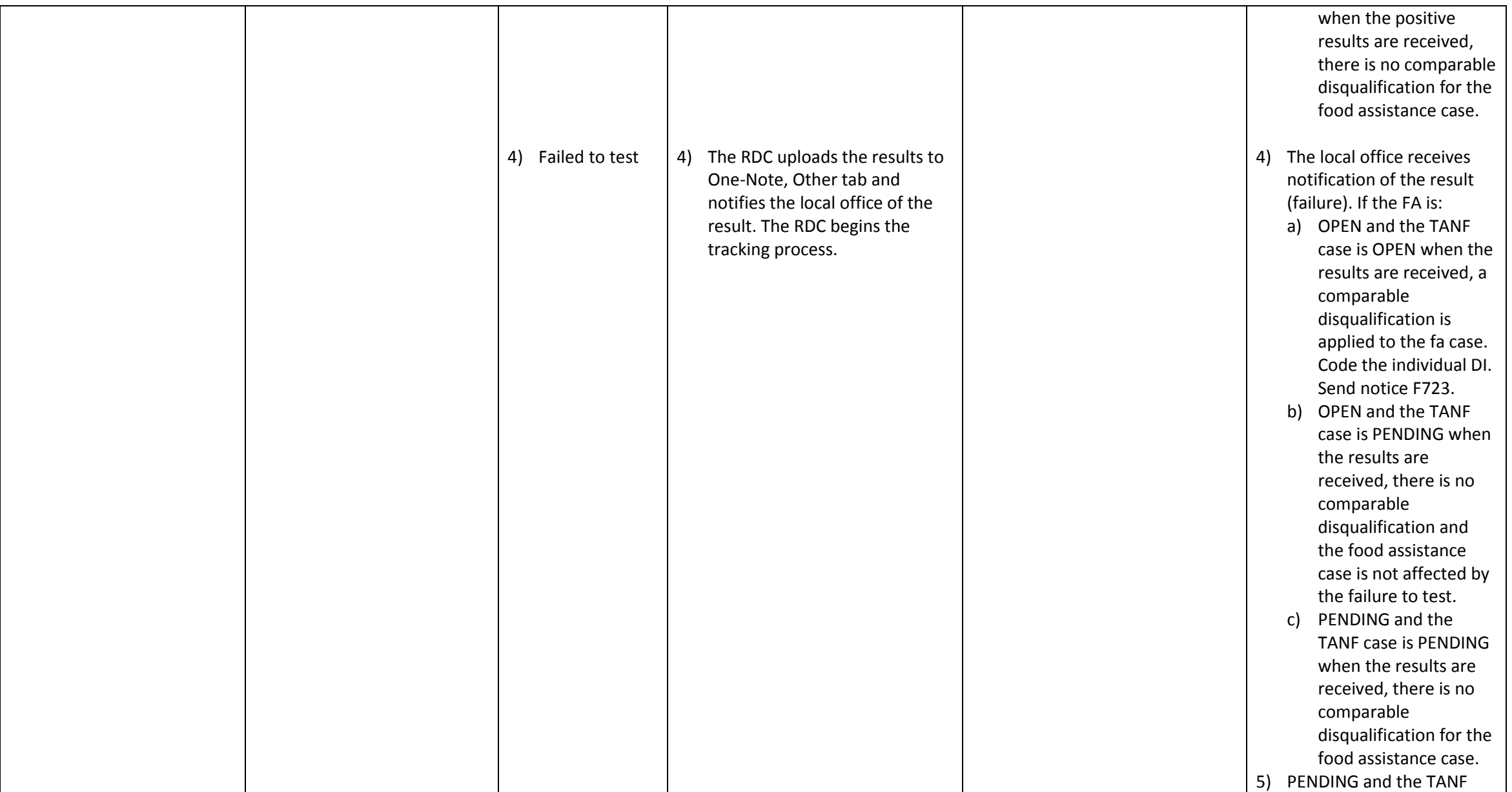

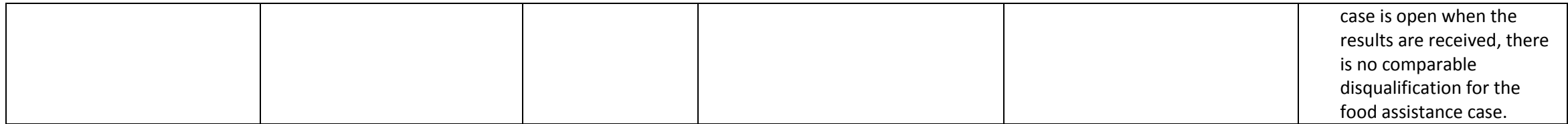

### **Miscellaneous:**

### **Example 13:**

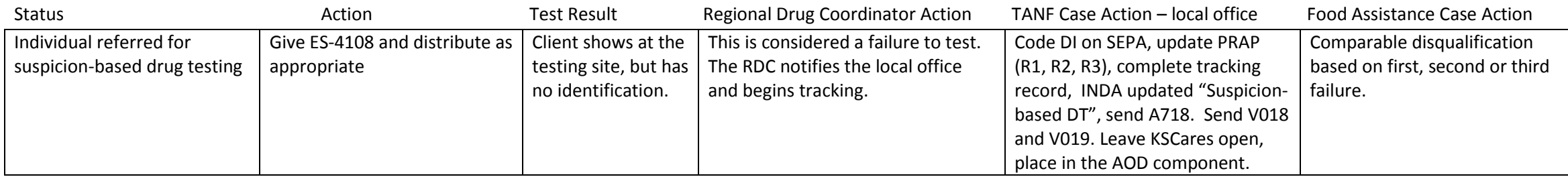

### **Example 14:**

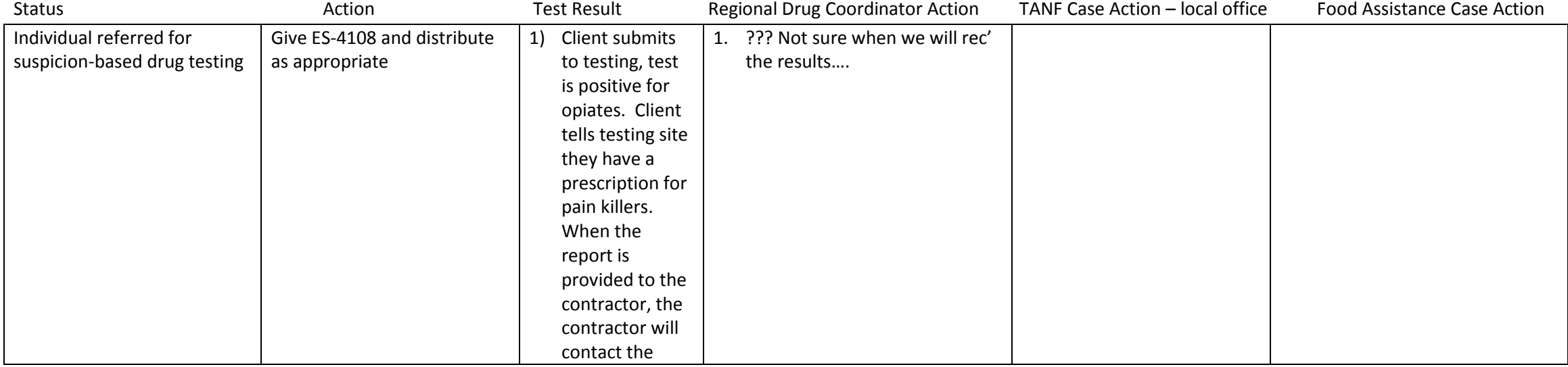

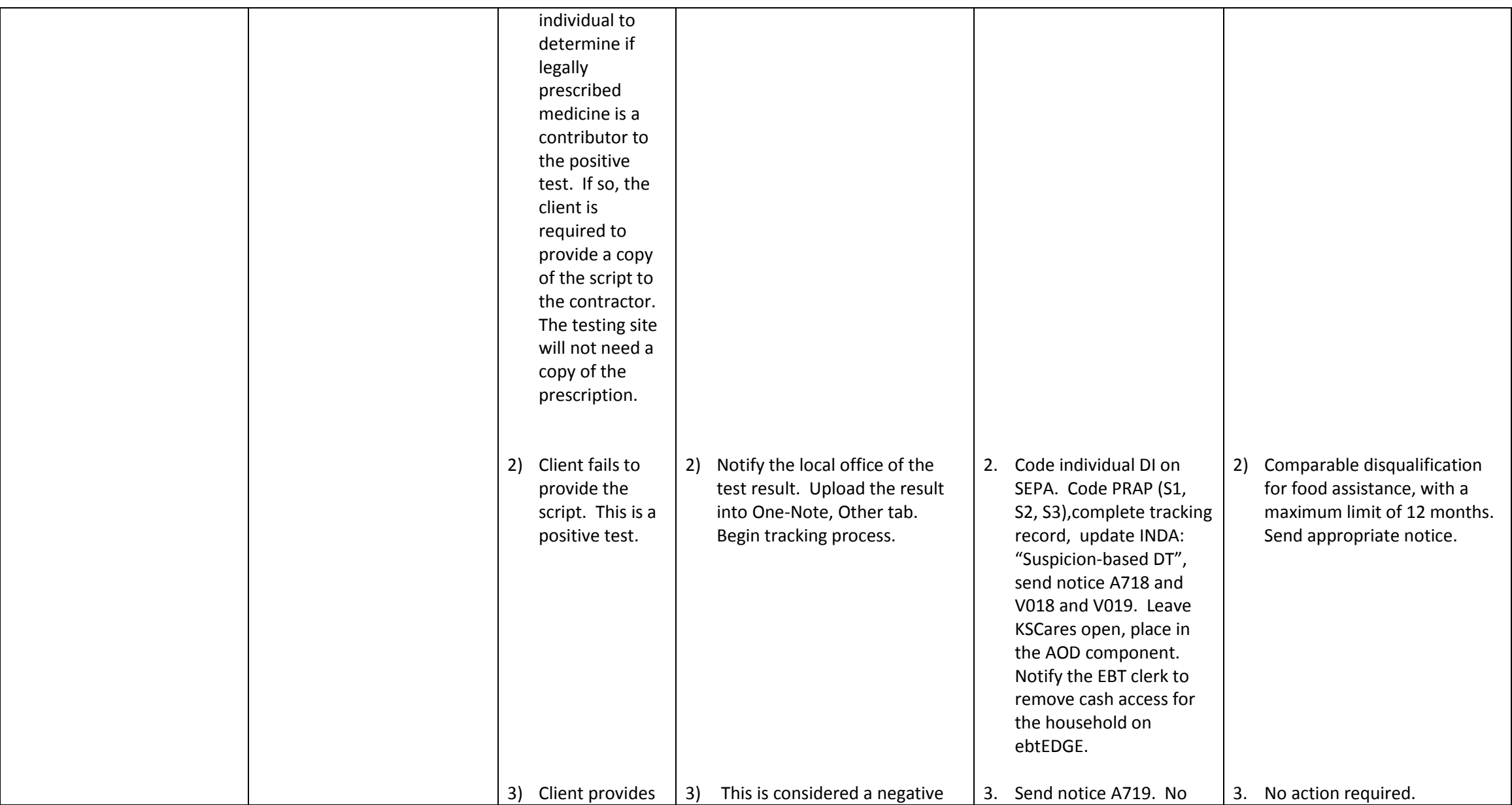

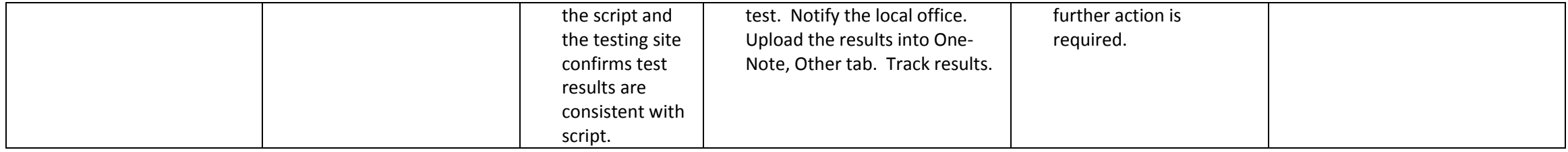

### **Example 15:**

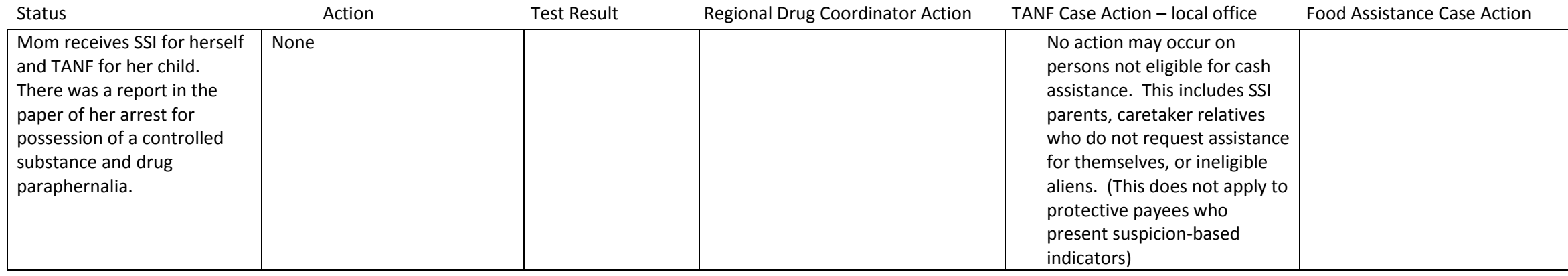

### **Example 16:**

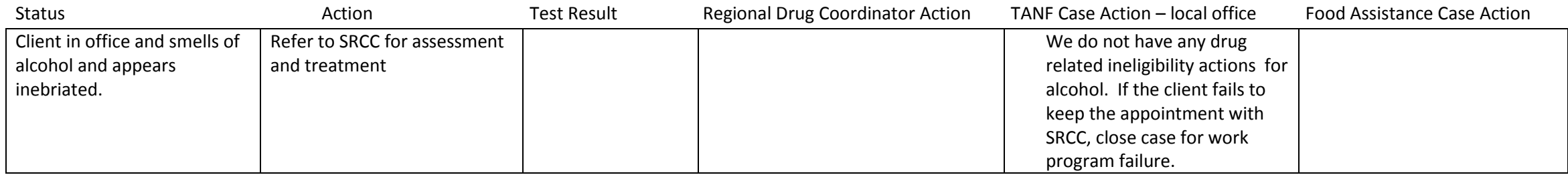

# **Example 17:**

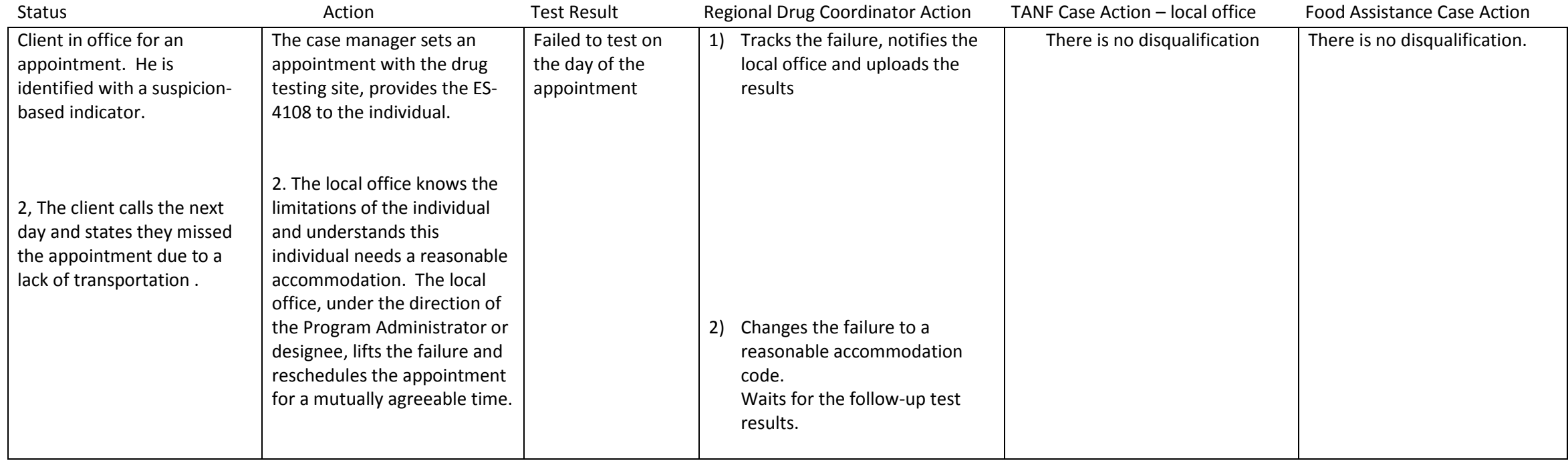

### **Example 18:**

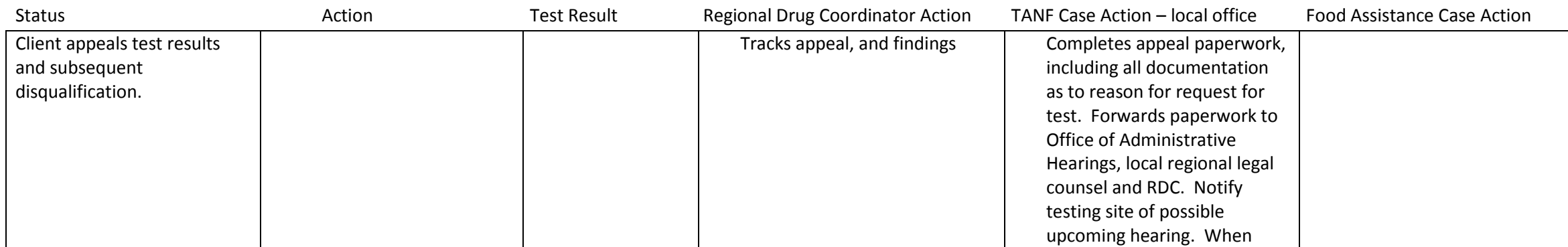

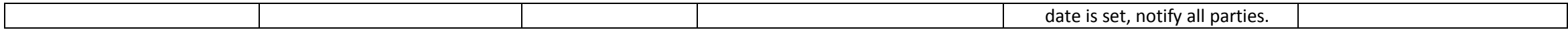